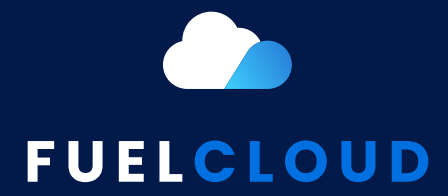

## Error Code Reference Guide

May 2021

## $\bigodot$ **Error Code lookup**

## Error codes are listed in sequential order by error code number.

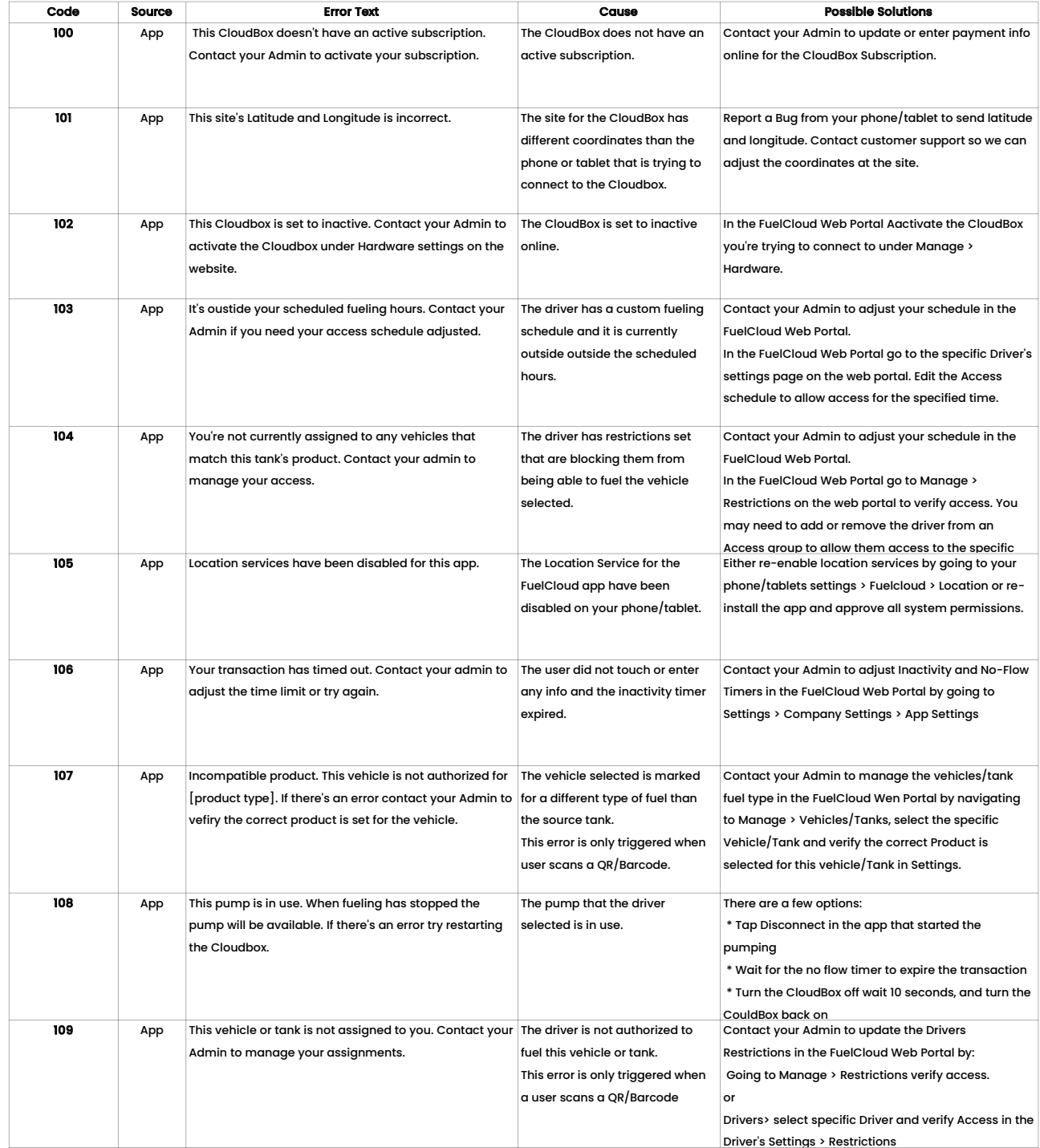

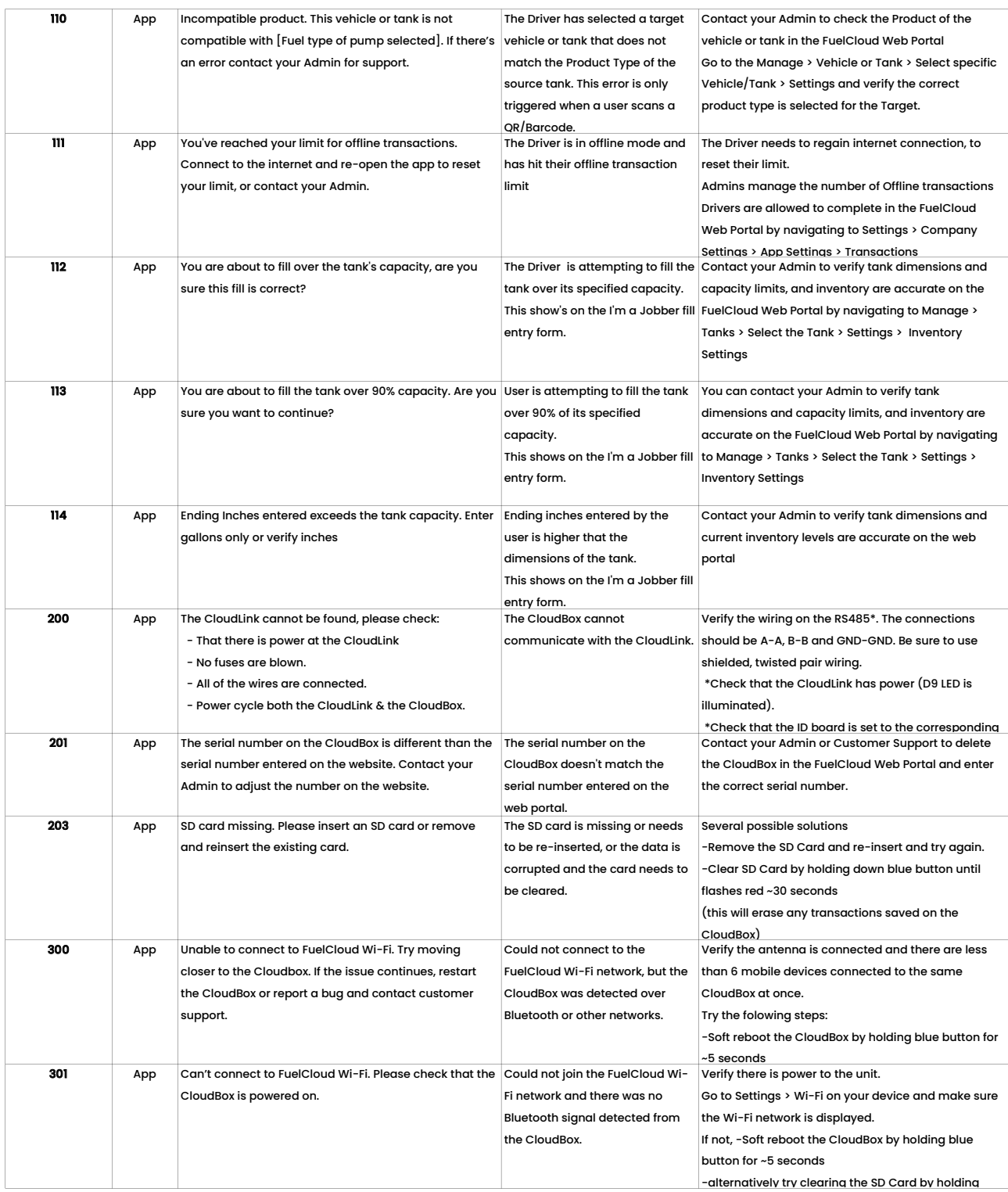

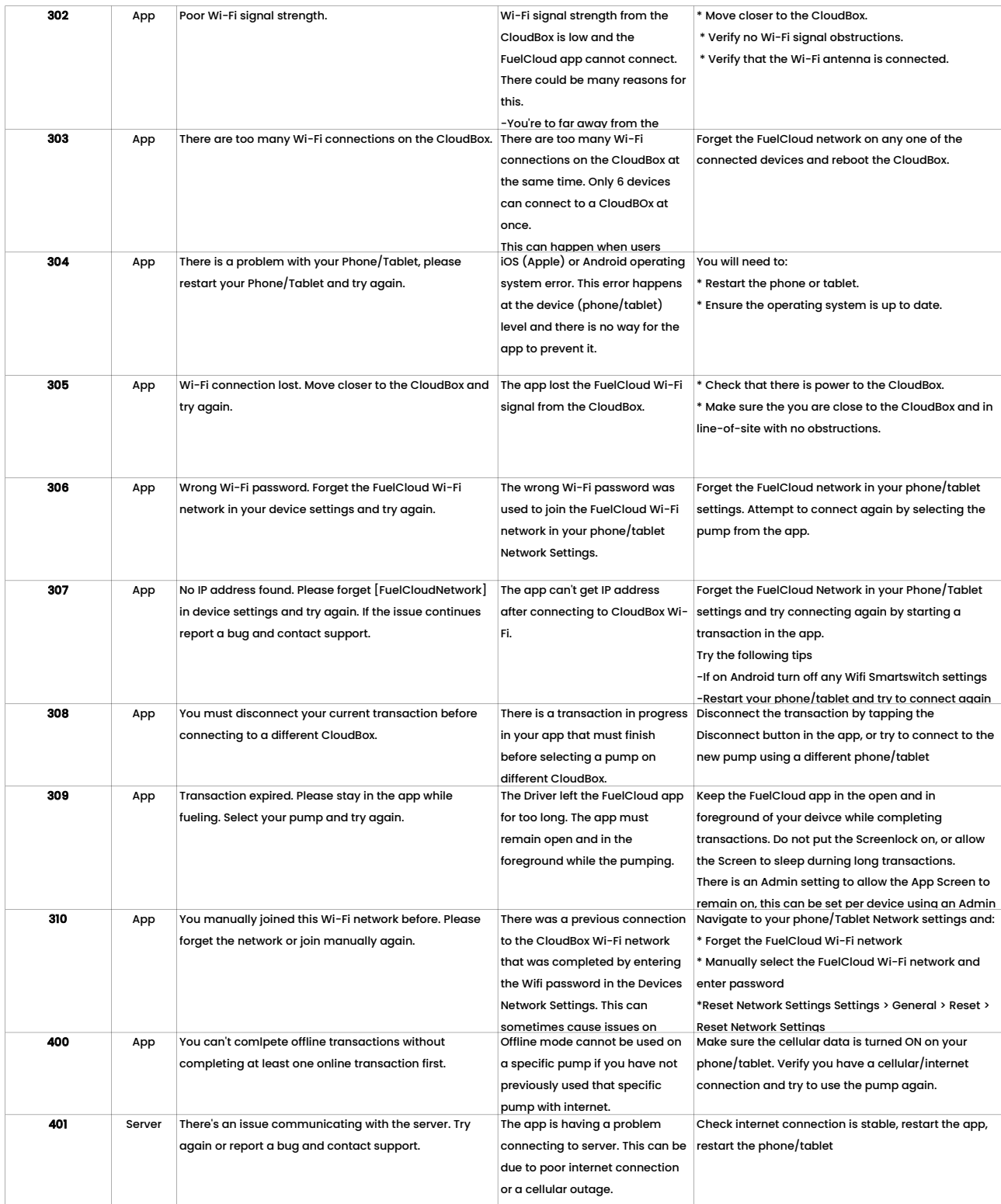

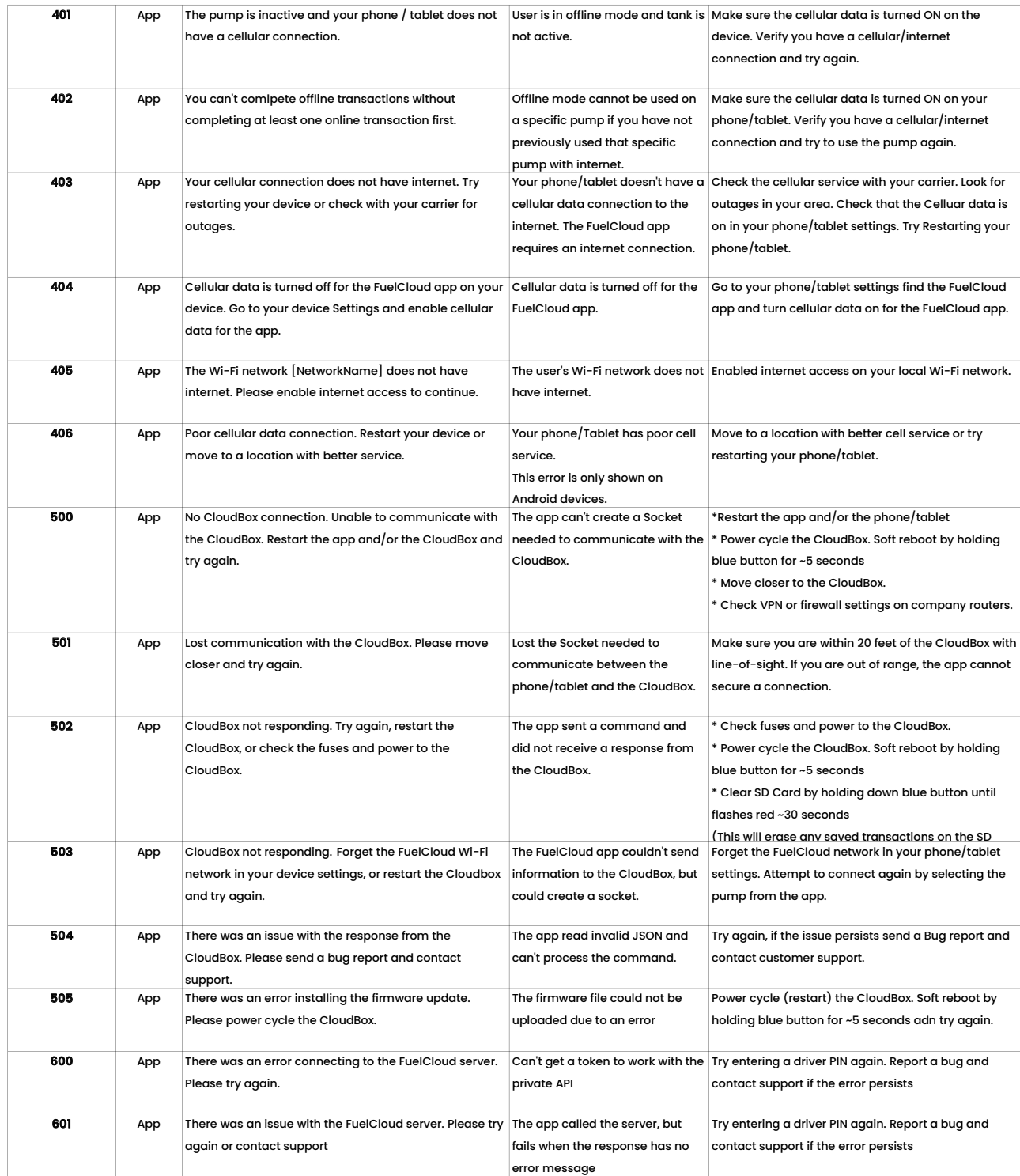

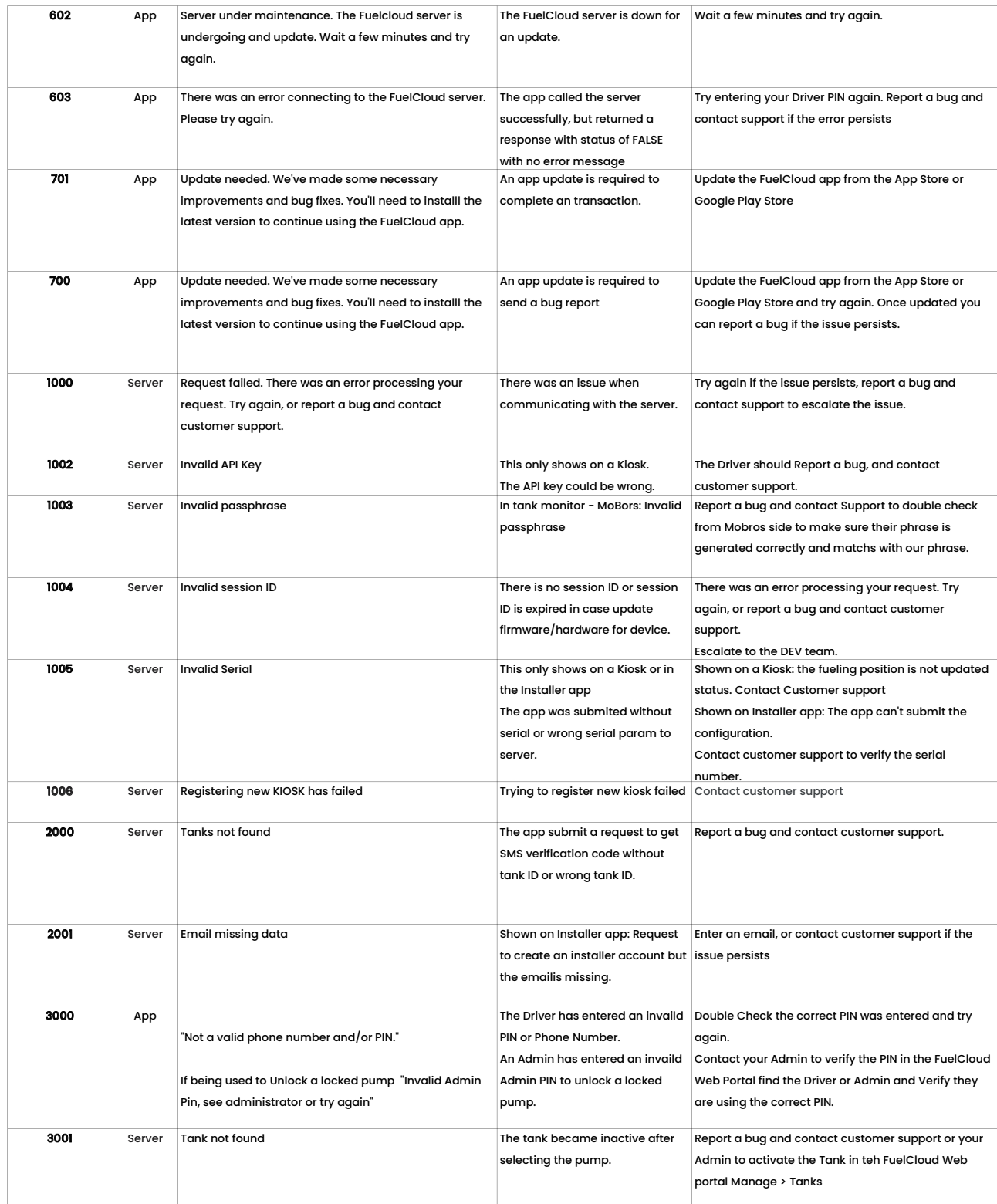

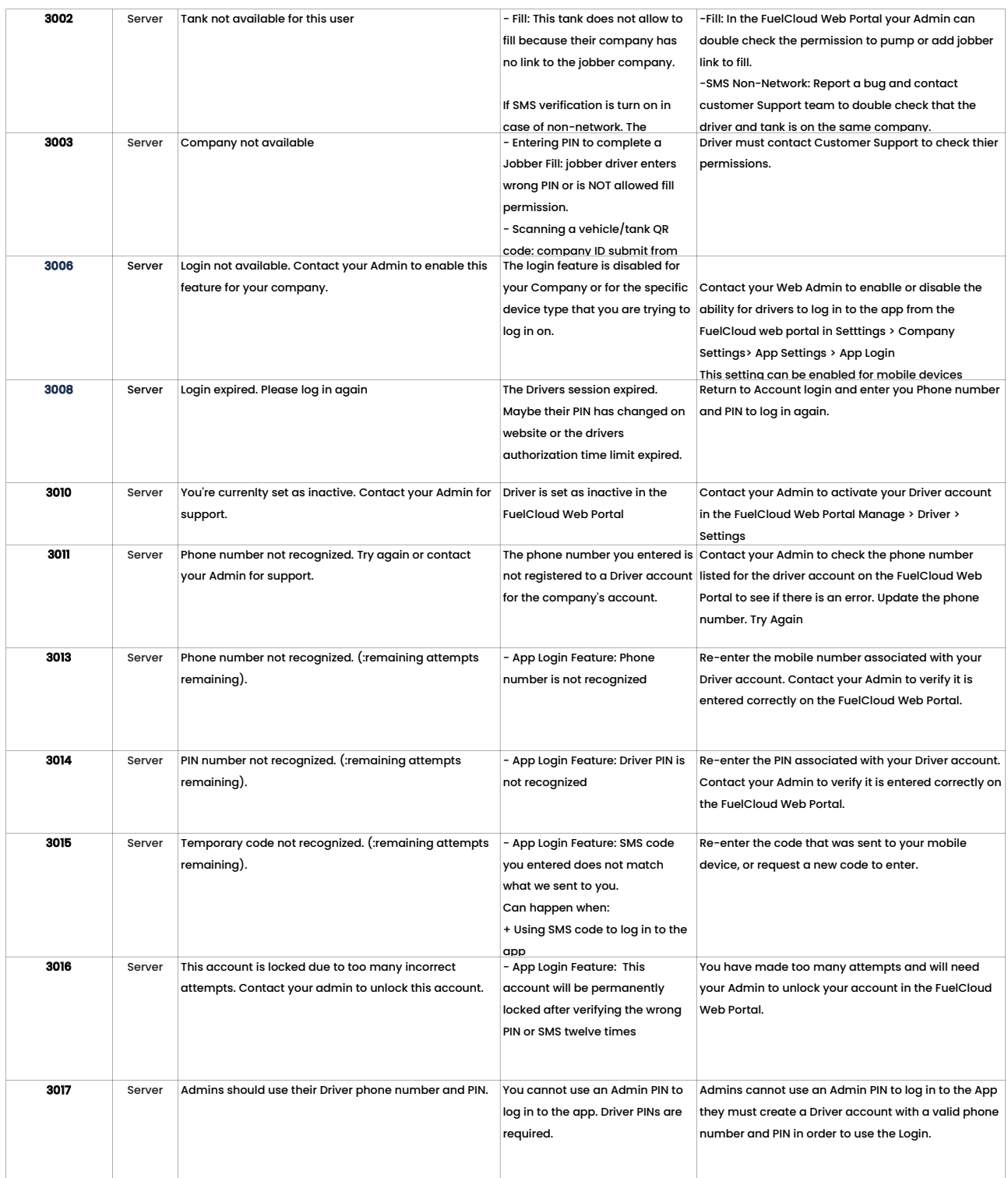

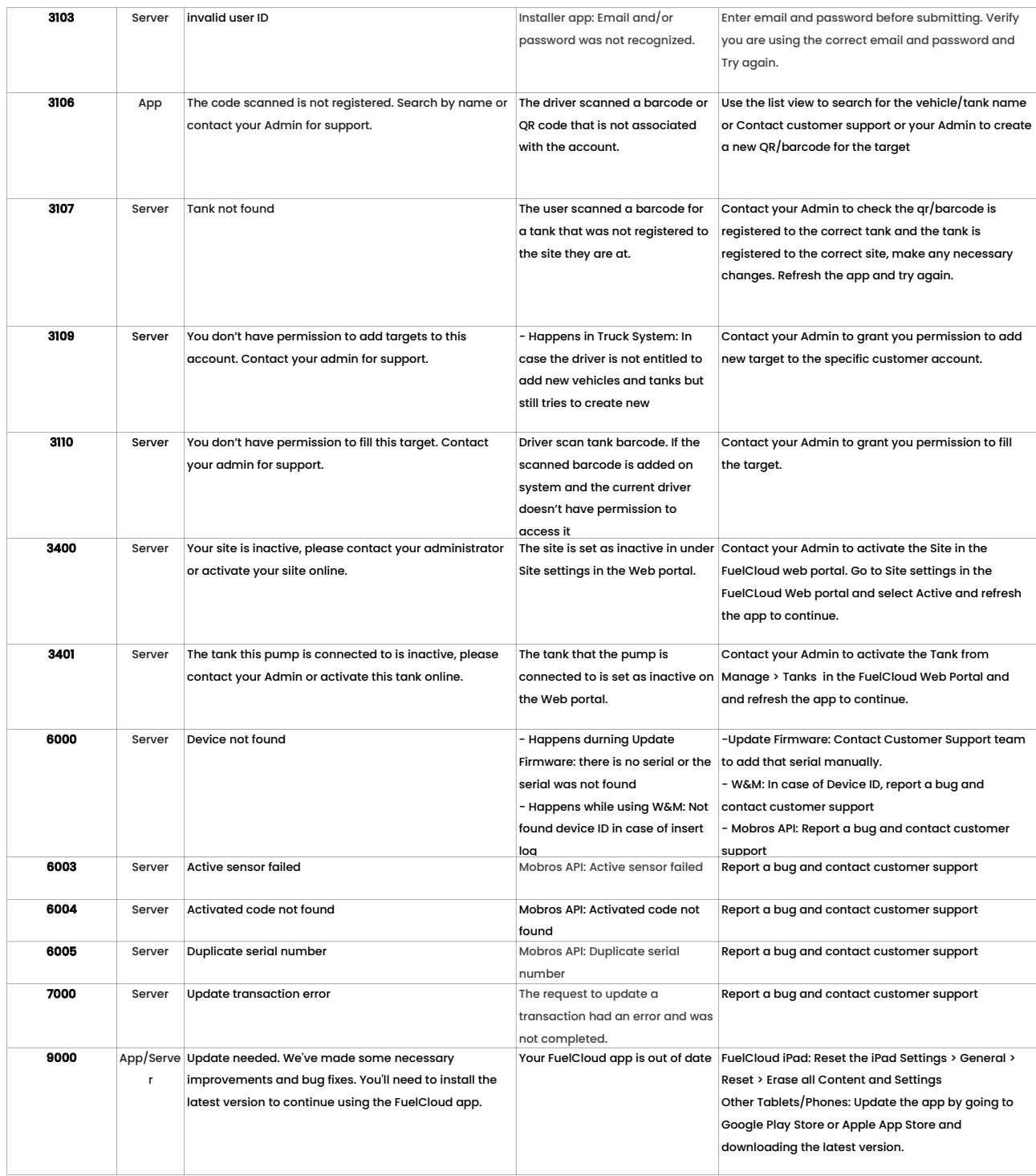

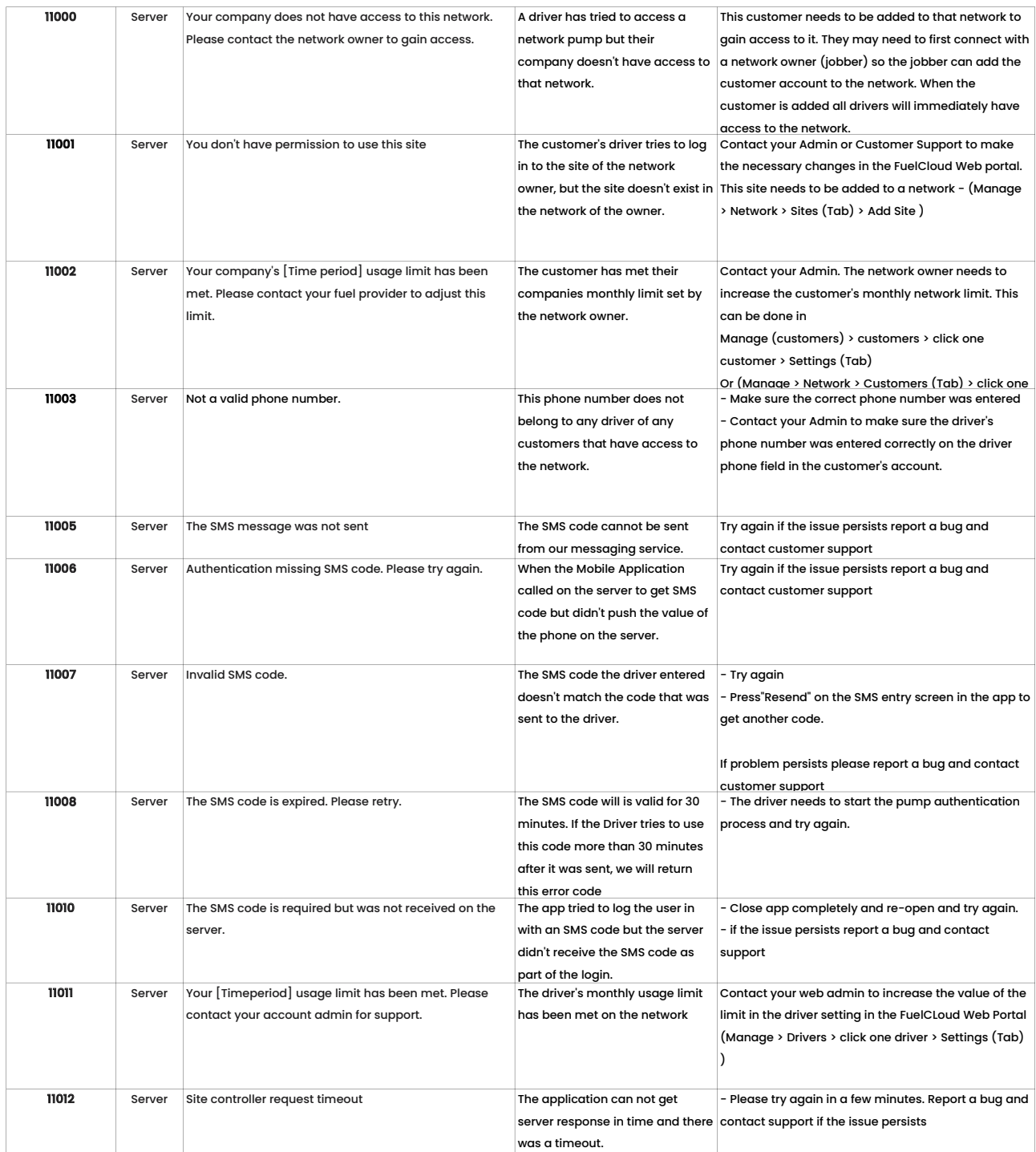

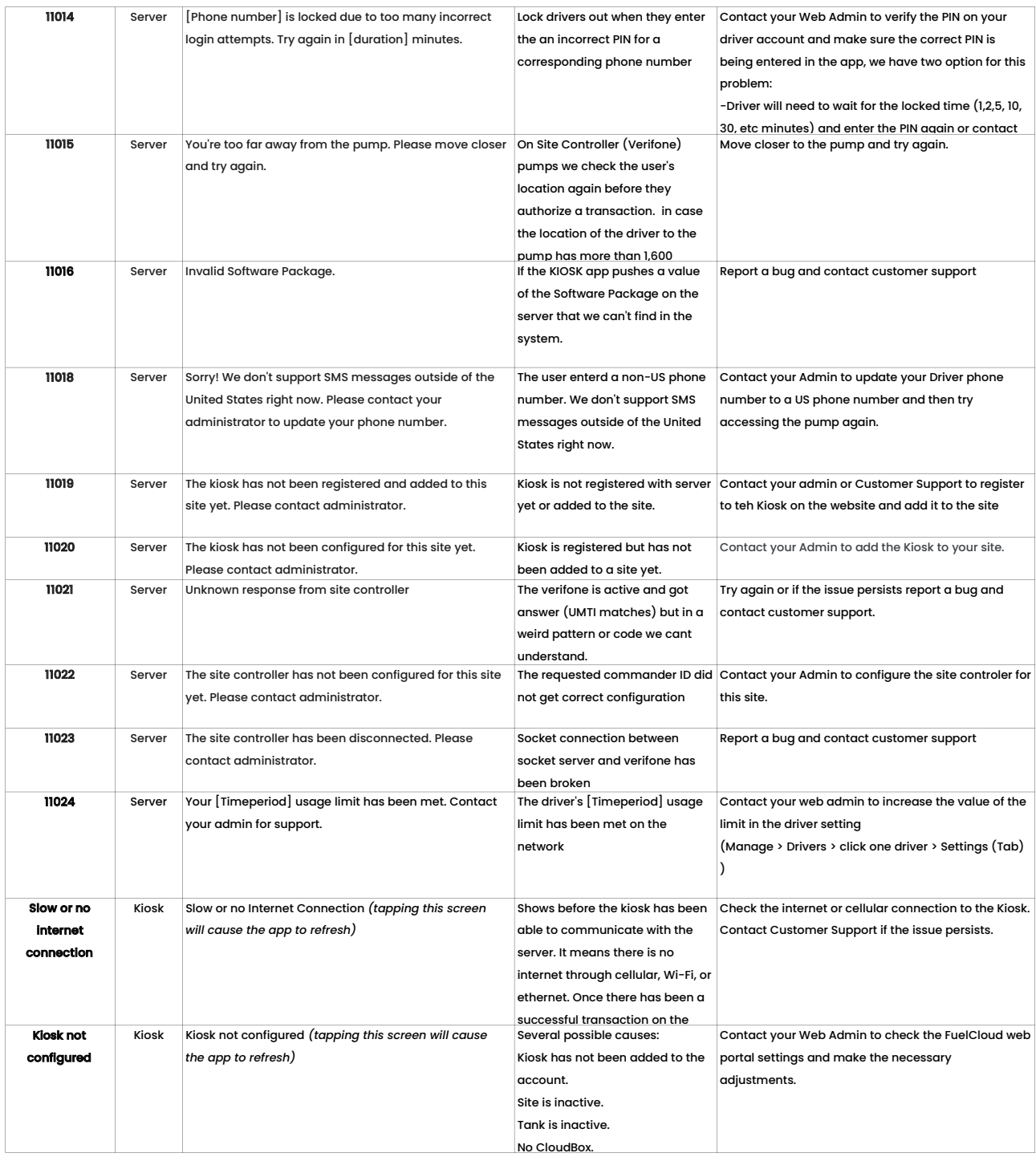